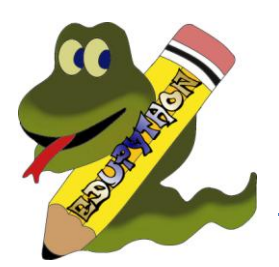

## **Correction d'un bug :**

o Un bug sur la bibliothèque lycée pour le calcul de quartile.

## **Mise à jour de l'éditeur PyScripter.**

## **Nouvelles fonctions pour le lycée :**

- La fonction CSV2Liste a été reprogrammée : à présent elle charge les valeurs d'une colonne ou d'une ligne d'un fichier CSV en essayant de convertir les valeurs de préférence en entier, en flottant ou en chaîne de caractères si la valeur n'est pas numérique.
- o **ajustement affine(X,Y)** : retourne le couple  $(m, p)$  tel que  $y = mx + p$  soit l'équation de la droite d'ajustement affine des listes **X** et **Y** par la méthode des moindres carrés.
- o **intervalle(a,b,n):**retourne une liste de n nombres équirépartis dans l'intervalle [a,b] (même utilisation que linspace mais retourne une liste et non un tableau numpy).

## **Module pyplot du package matplolib :**

Jusqu'à présent, pour accéder aux fonctions de tracés, il fallait utiliser le préfixe **repere** pour appeler les fonctions. Pour plus de cohérence avec les habitudes de code en Python, on peut à présent utiliser aussi **plt** (les 2 solutions restent possibles pour un souci de compatibilité).

 **Utiliser le module lycée sous Mac ou Linux :** on peut à présent installer le module *lycee* sur n'importe quelle distribution Python disposant de pip en tapant dans la console **pip install lycee.** Un exemple cidessous avec pyzo :

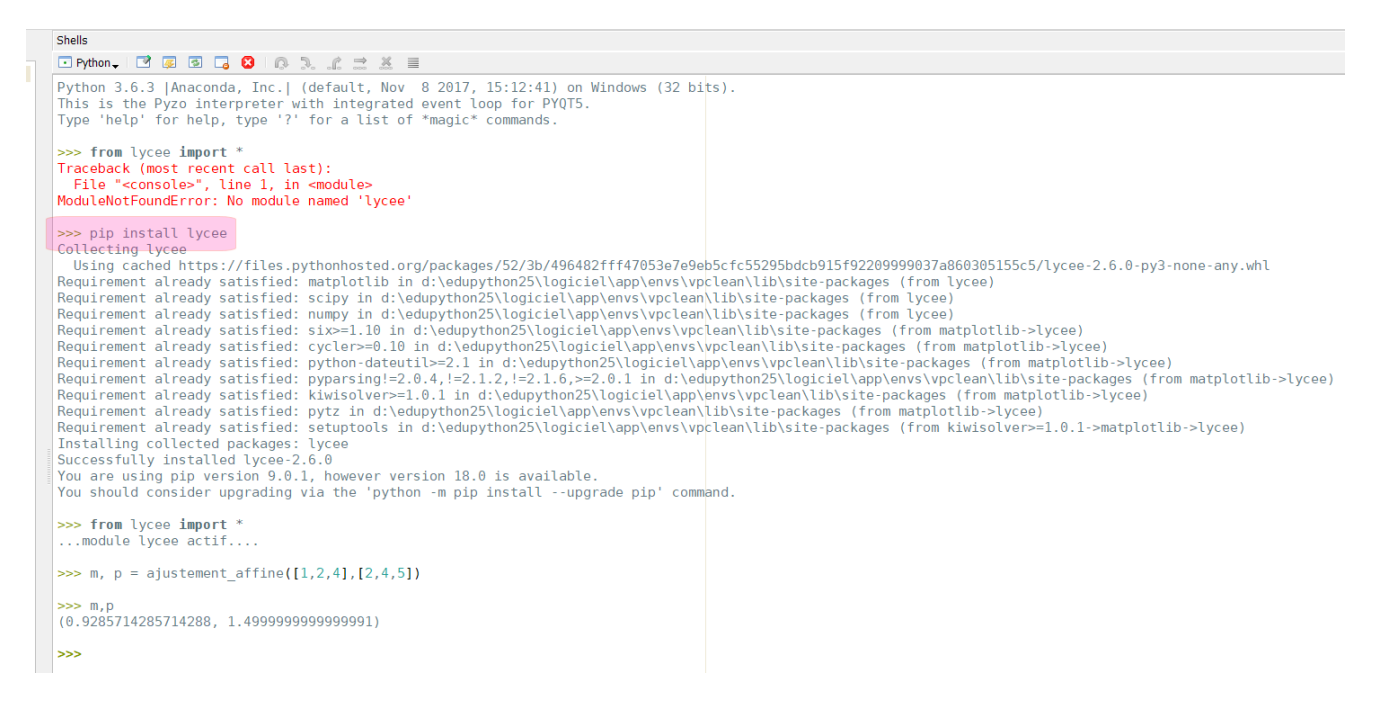

Bonne utilisation d'EduPython, n'hésitez pas à partager votre expérience sur [le forum](http://edupython.tuxfamily.org/forum/index.php)